# VARIABILITY IN FELLOW ENTRUSTMENT ACROSS THE PEDIATRIC SUBSPECIALTIES FOR THE COMMON PEDIATRIC SUBSPECIALTY ENTRUSTABLE PROFESSIONAL ACTIVITIES

Richard B. Mink MD MACM, Carol L. Carraccio MD MA, Bruce E. Herman MD, Christiane Dammann MD, John Mahan MD, Sarah Pitts MD, Cary Sauer MD MSc and Alan Schwartz PhD for the Subspecialty Pediatrics Investigator Network (SPIN)

Harbor-UCLA Medical Center, Torrance, CA; American Board of Pediatrics, Chapel Hill, NC; University of Utah, Salt Lake City, UT; Tufts Medical Center, Boston, MA; Nationwide Children's Hospital, Columbus, OH; Boston Children's Hospital, Boston, MA; Emory University, Atlanta, GA and University of Illinois College of Medicine at Chicago, Chicago, IL

## Introduction

- Entrustable Professional Activities (EPAs)
  describe essential routine tasks that a practicing
  physician is expected to execute independently
- EPAs for the pediatric subspecialties include
  - 7 common to all (Fig.1)
  - 3-6 subspecialty-specific

| Fig. 1 Common Pediatric Subspecialty EPAs                                                                                                  | Abbreviation                |
|----------------------------------------------------------------------------------------------------|-----------------------------|
| Apply public health principles and improvement methodology to improve care for populations, communities, and systems (QI)                  | Pubhealth                   |
| Provide for and obtain consultation from other health care providers caring for children                                                   | Consultation                |
| Contribute to the fiscally sound and ethical management of practice (e.g. through billing, scheduling, coding, & record keeping practices) | Management                  |
| Facilitate handovers to another health care provider                                                                                       | Handover                    |
| Lead and work within interprofessional health care teams                                                                                   | Leadteam                    |
| Lead within the subspecialty profession                                                                                                    | Leadprof                    |
| Engage in scholarly activities through the discovery, application, and dissemination of new knowledge                                      | Not evaluated in this study |

- Practice requirements of each of the pediatric subspecialties vary
- Training models for the subspecialties are different, e.g. majority of clinical time in first year of fellowship vs. distributed over 3 years
- There may be differences across the subspecialties in fellow entrustment decisions

# **HYPOTHESIS**

We hypothesized that there would be variability among the pediatric subspecialties in their determination of fellow entrustment for 6 of the 7 common pediatric subspecialty EPAs

## **Methods**

#### Study Network

- Subspecialty Pediatrics Investigator Network (SPIN) was utilized
- Includes the 14 pediatric subspecialties with American Board of Pediatrics certification
- Links the fellowship program director organizations
- SPIN subspecialty representatives recruited programs to participate
- Goal of ≥ 20% program participation for each subspecialty

#### **Data Collection**

- At the time of the Clinical Competency
   Committee (CCC) meeting, CCC assigned level
   of supervision for each fellow for the 6 EPAs
- Used a validated level of supervision scale
  - 5 levels with progressive levels of entrustment
  - Scales developed to be consistent with current approach to fellow supervision
  - Supervision levels 4 or 5 considered entrustable
- Data collected in spring 2015

#### **Data Analysis**

- Linear and logistic regression
  - controlled for year of training
- Data are referenced to critical care

# Results

| Study Participation                                                                 | Number |
|-------------------------------------------------------------------------------------|--------|
| Institutions                                                                        | 81     |
| Programs                                                                            | 209    |
| Subspecialties with Program Participation ≥ 20% (% of ACGME accredited fellowships) | 79     |
| Total Number of Fellows                                                             | 1036   |
| 1 <sup>st</sup> year fellows                                                        | 369    |
| 2 <sup>nd</sup> year fellows                                                        | 336    |
| 3 <sup>rd</sup> year fellows                                                        | 331    |

• All subspecialties contributed data

#### Results

Fig. 2 Level of Supervision by Year of Training (mean  $\pm$  SE)

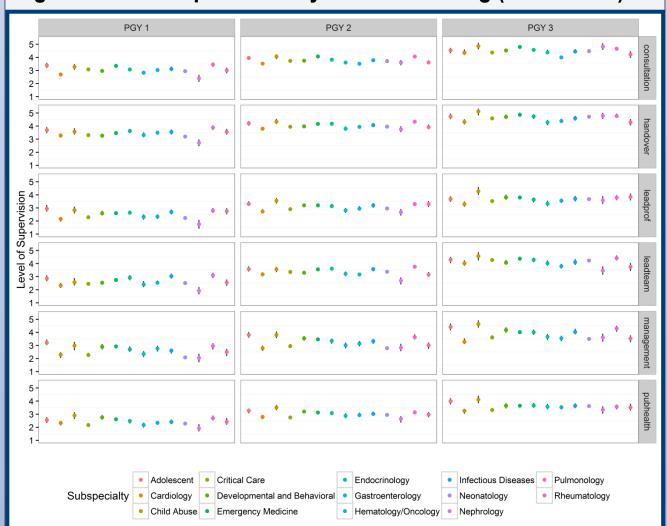

- Differences (p<0.05) were observed in all EPAs (Fig. 2): pubhealth (n=5), management (5), consultation (2), leadteam (2), handover (1) and leadprof (1)
- In all cases except leadteam, subspecialties rated their trainees higher compared with critical care
  - •In this EPA, nephrology was the most stringent

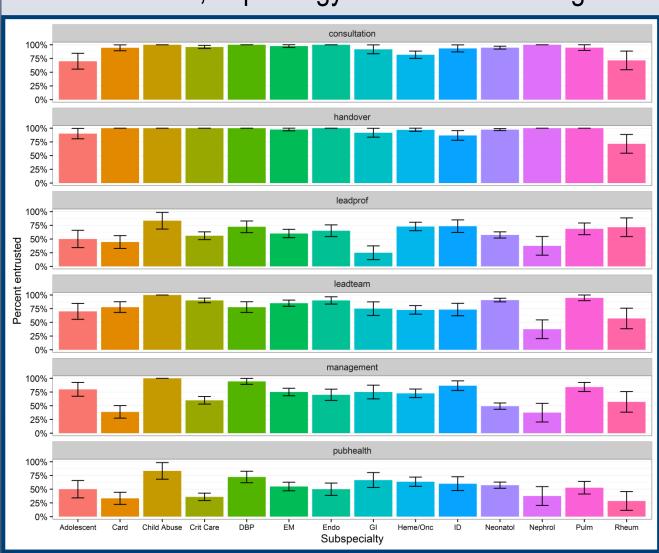

Fig 3. Percent (± SE) of Third Year Fellows Within Their Subspecialty Considered Entrustable

#### Results

- There was variability (p<0.05) in the percent of 3<sup>rd</sup> year fellows considered entrustable among the subspecialties (Fig. 3)
- Pubhealth had the most differences (n=8)
  - Fellows in Child Abuse, DBP and Adolescent were 3.5, 3.2 and 2.9 times, respectively, more likely to be judged entrustable compared with trainees in critical care
- 5 differences were noted in management, 3 in leadprof and 1 each in leadteam and consultation
- No variability (p>0.05) was found in the handover EPA

#### **Conclusions**

- There are differences in fellow entrustment decisions across the pediatric subspecialties
- Further studies are required to determine the factors contributing to this variability

## **SPIN Steering Committee**

Adolescent Medicine: Sarah Pitts; Cardiology: Gina Baffa; Child Abuse: Bruce Herman; Critical Care: David Turner; Developmental & Behavioral Pediatrics: Jill Fussell & Pam High; EM: Deb Hsu; Endocrinology: Dianne Stafford & Tandy Aye; GI: Cary Sauer; Heme-Onc: Jennifer Kesselheim; ID: Angie Myers & Kammy McGann; Neonatology: Christiane Dammann & Patricia Chess; Nephrology: John Mahan; Pulmonary: Pnina Weiss; Rheumatology: Megan Curran; APPD LEARN: Alan Schwartz; ABP: Carol Carraccio; APPD Fellowship Committee: Bruce Herman; CoPS: Richard Mink

# **Collaborators**

R Abell, E Adderson, D Adkins, O Al-Ibrahim, E Alderman, C Allen, D Allen, M Amaya, R Amirnovin, J Anders, L Armsby, M Atlas, M Awonuga, F Bany-Mohammed, J Barker, C Barlow, A Barnes, G Barretto, C Barron, C Bendel, J Bhatia, B Binstadt, A Blaschke, A Blaufox, B Bokor, M Bone, K Booth, D Boyer, J Brancato, S Bratton, L Brion, M Brook, P Brophy, K Bryant, K Carlson, F Carnevale, M Carney, M Caserta, J Chapman, J Clingenpeel, D Coury, R Cron, M Currie, D Dannaway, P Dennehy, C Doughty, L Doughty, A Dozor, J El Khoury, S Etheridge, F Erenberg, C Estrada, K Fairchild, A Falck, R Fastle, M Federman, H Feldman, B Felt, G Fleming, L Frank, S Friedman, J Frohna, M Fuloria, J Fuqua, H Ganz, C Garrison, M Gillam-Krakauer, J Glickstein, B Gonzalez, B Gottleib, D Green, M Green, P Grimm, U Guillen, D Hains, M Hall, M Haller, R Harb, K Hardy, N Harik, V Havalad, V Heffner, J Helderman, M Henry, A Hergenroeder, M Hermiston, W Hoover, H Hsu, E Jacobs, J Jaroscak, L Johnston, S Johnston, T Johnston, J Journeycake, A Kale, H Karpen, R Kato, J Katz, N Kellogg, J Kiger, J Kim, O Kim, B Kinane, E Klein, S Krishnan, M Kronman, J Kugler, D Kumar, T Laskey, E Lawson, T Lee, Y Lee-Kim, M Letson, S Long, M Lowe, S Lusman, R Lutes, M Macias, L Madison, N Maraqa, K Marzan, K Mason, L Matheo, C Mauras, C McAneney, M McCabe, L McGuinn, A McQueen, J Mehta, D Meryash, K Miller, M Moffatt, Z Molle-Rios, R Mohon, R Monzavi, P Moore, K Nanda, A Narayan, E Nazarian, Y Nicolau, J Nocton, V Norwood, N Patel, J Pinheiro, J Pohl, K Potter, B Printz, R Quigley, A Rabbitt, R Rahhal, J Rama, R Ramanathan, A Rao, K Rehder, B Reinking, W Rice, Y Rivas, N Roizen, J Rose, M Rose, J Rosen, M Rosenberg, C Roskind, A Ross, K Rouster-Stevens, I Sami, A Savant, S Savelli, W Sayej, A Schonwald, J Schuette, B Scottoline, J Sharma, T Sharma, E Shereck, K Simonsen, T Simpson, L Siqueira, A Sirotnak, N Slamon, L Smith, J Soprano, K Soren, T Stanley, S Starling, P Steuber, B Stryjewski, A Talati, P Teaford, M Tesher, A Thomas, K Tieves, O Titus, R Tower, M Trent, D Vanderbilt, S van Schaik, L Varlotta, M Vasquez, K Vogt, B Voigt, P Volk, P Vuguin, E Walton, A Warwick, W Waz, J Weiner, L Weiner, T Weinstein, J Welch, L Widdice, S Witchel, M Winkler, K Yen, C Yost, S Yussman, A Zubrow

- Special thanks to Alma Ramirez, BS
- Financial support provided by the ABP Foundation